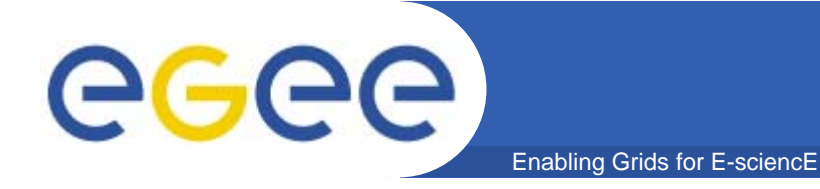

### **gLite MatchMaking gLite MatchMaking VoViews/Voms VoViews/Voms extension: integration status extension: integration status**

*Salvatore Monforte INFN - Catania* 

*Job Priorities WG meeting May 4, 2006*

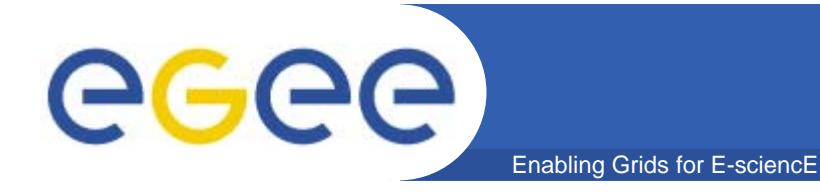

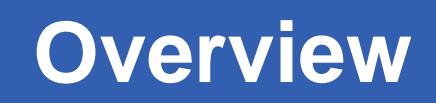

- *Brief description of BDII – ISM – MM interactions*
- *VoView support* 
	- *integration status*
- *VOMS extension* 
	- *integration status*

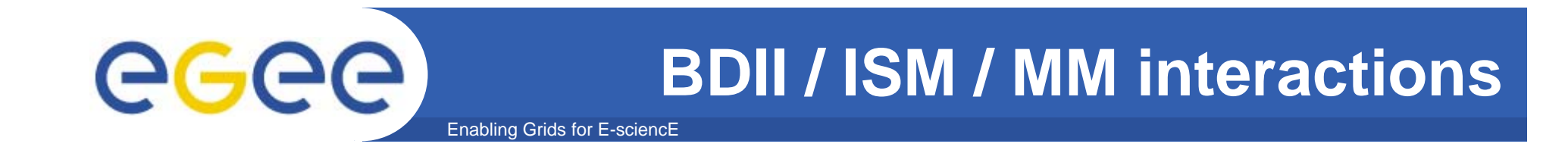

• *The BDII is queried by ISM purchasers for acquiring information about CE/SE*

- *involved CE objectclasses*
	- *gluece*
	- *gluecesebind*
	- *gluecluster*
	- *gluesubcluster*
- *The information gathered are then processed*

– *ClassAd representation of the CE information is generated and inserted in the ISM*

 *attributes published in the subschema without the* SINGLE-VALUE *tag specified are converted as ClassAd Expression List*

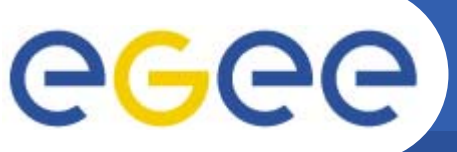

# **BDII / ISM / MM interactions**

Enabling Grids for E-sciencE

• To perform the actual match-making the gLite Resource Broker relies on the information the ISM supplies with

– the macth-making is performed by generating a symmetric ClassAd match context where evaluates

the requirement expressions of the Request Ad (JDL) and the CE Ad

```
...
    CloseOutputSECheck = IsUndefined(other.OutputSE) ||
      member(other.OutputSE,GlueCESEBindGroupSEUniqueID);
    AuthorizationCheck = member(other.CertificateSubject, GlueCEAccessControlBaseRule) ||
      member(strcat("VO:",other.VirtualOrganisation), GlueCEAccessControlBaseRule);
    requirements = AuthorizationCheck && CloseOutputSECheck;
     ...
CE Ad
```
■ the set of matching CEs Ad (suitableCEs) is then passed to GPBOX engine for further filtering

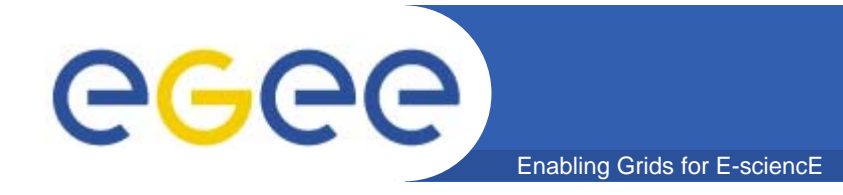

## **VOView integration status**

• *The VOView support , according to the Glue Schema 1.2 specification, has been integrated in the gLite WMS MM engine*

- *object class gluevoview queried by the ISM purchaser*
	- *provides a subset of the CE attribute relevant to the "view"*
- *for each VOView* 
	- *a ClassAd representation of the CE information is* 
		- *generated,*
		- *merged with the VOView attributes* 
			- o *CE Ad attributes values are overridden by VOView ones*
		- *and finally inserted in the ISM*

## **VOView integration status**

egee Enabling Grids for E-sciencE

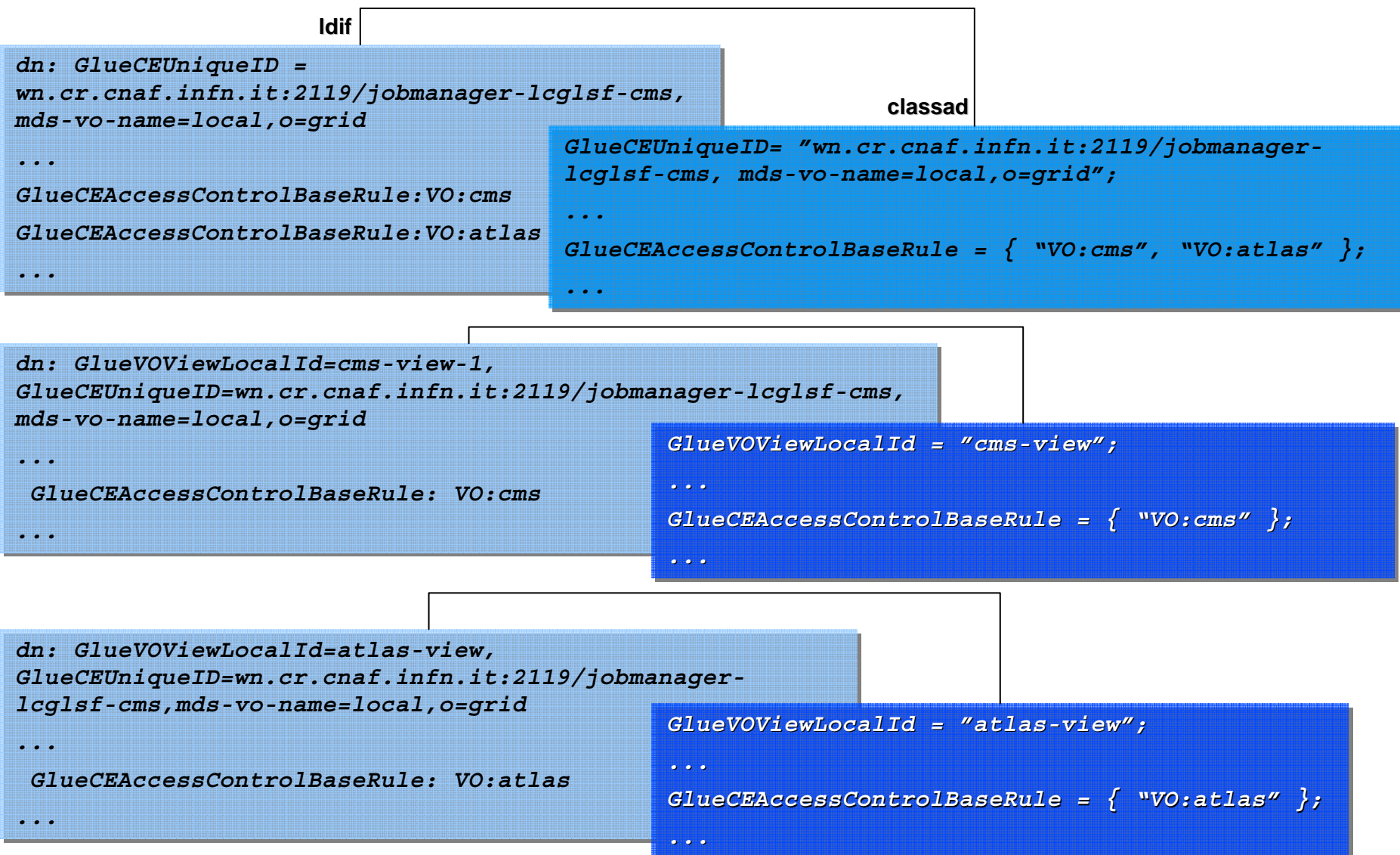

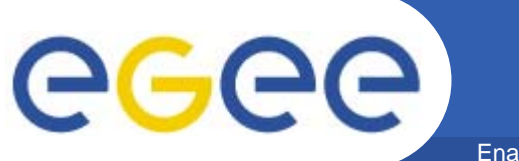

# **VOView integration status**

Enabling Grids for E-sciencE

- *The ACBR mapping is "resolved" computing* 
	- *<CE>.GlueCEACBR ∩ <View>.GlueCEACBR*

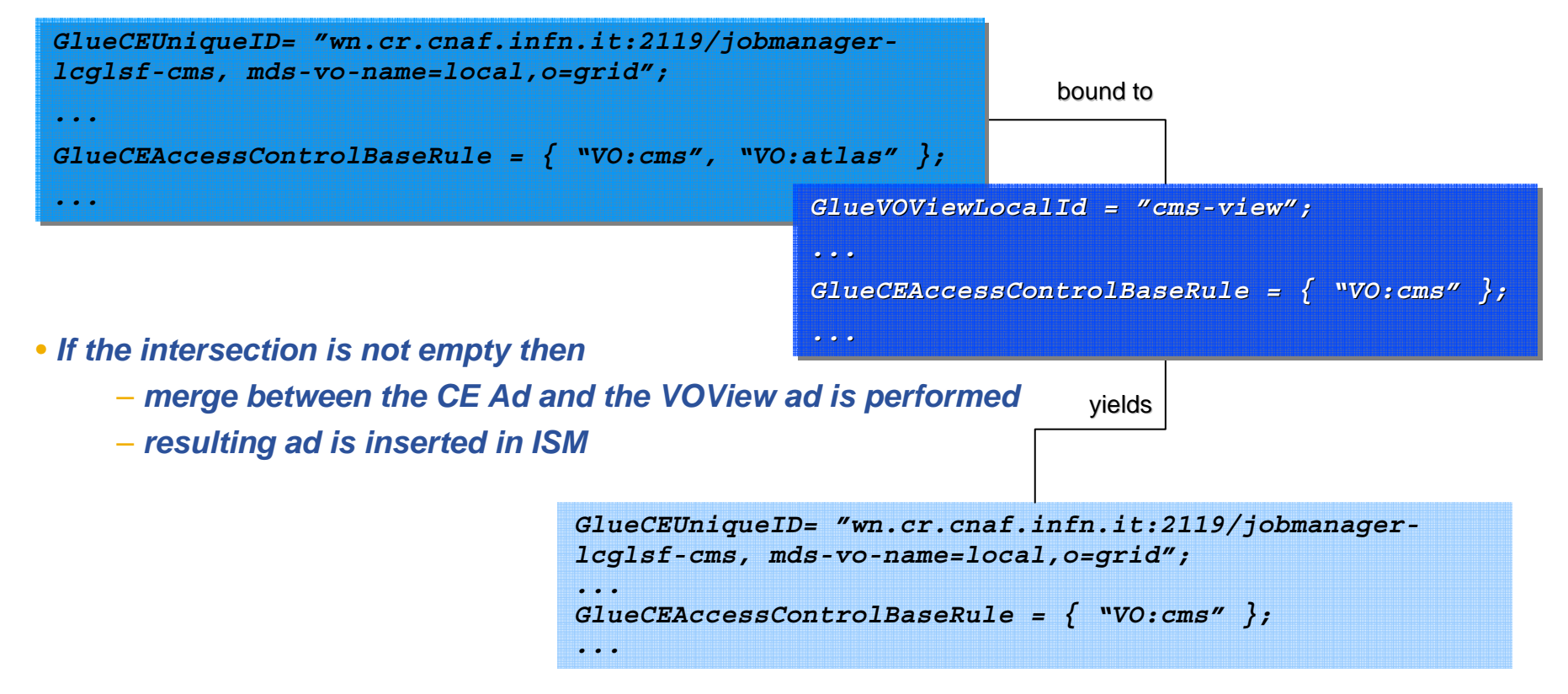

- *In the end, if some entry in <CE>.ACBR has not been mapped to any VOView, then*
	- *a CE Ad with ACBR value equal to the list of such entries is inserted in the ISM*

#### Enabling Grids for E-sciencE **VOMS extension integration status**

• *It is not so clear how to proceed*

– *Are we going to publish ACL rules within the GlueCEAccessControlBaseRule of either the GlueCE or GlueVOView GlueCEAccessControlBaseRuleobjectclass ?*

*"VOMS:/cms/gold"*

*"VOMS:/\*/silver/Role=\*"*

– *In this case we need an ad hoc comparator which can be used as a classad function in order to "perform" a preliminary filtering of the "candidate" CEs based on the default FQAN* 

*VOMS\_FQAN attribute in the JDL*

```
...AuthorizationCheck =member(other.CertificateSubject, GlueCEAccessControlBaseRule) ||
 member(strcat("VO:",other.VirtualOrganisation), GlueCEAccessControlBaseRule) ||
 FQANmember(strcat("VOMS:",other.VOMS_FQAN), GlueCEAccessControlBaseRule);
requirements = AuthorizationCheck && CloseOutputSECheck;
...
```
#### *a further FQAN/Role filtering will be still demanded to GPBOX engine*